## Laboratorio Máquinas de CD y de Inducción Clave: 1131076 ÁREA DE INGENIERÍA ENERGÉTICA Y ELECTROMAGNÉTICA $\nabla^2$ Prof. Felipe González Montañez e-mail: fjgm@azc.uam.mx

Práctica 5: Simulación de una máquina de CD

#### IEE **is a constructed and the construction of the construction of the construction of the construction of the construction of the construction of the construction of the construction of the construction of the construction**

# 1. Objetivos

- Modelar máquinas de CD utilizando sus ecuaciones dinámicas.
- Comprender el significado de las ecuaciones dinámicas de una máquina de CD.
- **Conocer software para simular sistemas dinámicos.**
- Simular una máquina de CD tipo imanes permanentes y con conexión en derivación.

## 2. Cuestionario Previo

sus ecuaciones dinámicas.<br>
aciones dinámicas de una máquina de CD.<br>
ans dinámicos.<br>
anes permanentes y con conexión en derivaci<br>
necesario para el desarrollo de la Práctica 5.<br>
arias para el desarrollo de la práctica.<br>
Si En esta sección se presenta un cuestionario necesario para el desarrollo de la Práctica 5. Investigar ampliamente las respuestas a las preguntas. Serán necesarias para el desarrollo de la práctica.

- 1. ¿Qué es un sistema dinámico?
- 2. ¿Qué son ecuaciones dinámicas y cuál es su utilidad?
- 3. ¿Qué es la representación en espacio de estados de un sistema dinámico?
- 4. ¿Qué es la representación en diagrama de bloques de un sistema dinámico?
- 5. *¡*Para qué sirve el software Simulink™?
- 6. ¿Cómo funciona Simulink™?
- ación en diagrama de<br>ftware Simulink<sup>™?</sup><br>ulink™?<br>es más utilizados en S 7. Mencionar los bloques más utilizados en Simulink™.

## 3. Material y Equipo

Esta práctica se realizará utilizando un software de simulación. Se requiere un equipo de cómputo compatible con MATLAB $\mathbb{R}/\text{Simulink}^{\mathbb{M}}$ .

## 4. Introducción

En esta práctica se darán las bases teóricas para el modelado y simulación de máquinas de CD.

#### 4.1. Modelo de la máquina de CD

Los circuitos de una máquina de CD elemental se pueden modelar utilizando el siguiente sistema de ecuaciones:

$$
v_f = r_f i_f + \frac{d\lambda_f}{dt} \tag{1}
$$

$$
v_t = r_a i_a + \frac{d\lambda_a}{dt} \tag{2}
$$

La ecuación (1) representa la ecuación del circuito de campo y la ecuación (2) el circuito de armadura. Los encadenamientos de campo y de armadura son

$$
\lambda_f = L_{ff} i_f + L_{fa} i_a \tag{3}
$$

$$
\lambda_a = L_{af} i_f + L_{aa} i_a \tag{4}
$$

Realizando algunas suposiciones y simplificaciones, las ecuaciones (1) y (2) se pueden representar con las ecuaciones

$$
v_f = r_f i_f + \frac{d\lambda_f}{dt}
$$
\n
$$
v_t = r_a i_a + \frac{d\lambda_a}{dt}
$$
\n(d)   
\ndel circuito de campo y la ecuación (2) el circuito de armadura. Los  
\nura son\n
$$
\lambda_f = L_f f i_f + L_{fa} i_a
$$
\n(i) 
$$
\lambda_a = L_{af} i_f + L_{aa} i_a
$$
\n(j) 
$$
\lambda_a = L_{af} i_f + L_{aa} i_a
$$
\n(l)   
\nlificaciones, las ecuaciones (1) y (2) se pueden representar con las ecua-  
\n
$$
v_f = r_f i_f + L_{FF} \frac{di_f}{dt}
$$
\n
$$
v_t = r_a i_a + L_{AA} \frac{di_a}{dt} + k_v \phi_p \frac{d\theta_r}{dt}
$$
\n(e) de la construcción de la máquina y  $\phi_p$  es el flujo por polo. El último

$$
v_t = r_a i_a + L_{AA} \frac{di_a}{dt} + k_v \phi_p \frac{d\theta_r}{dt}
$$
\n
$$
\tag{6}
$$

donde  $k_v$  es una constante que depende de la construcción de la máquina y  $\phi_p$  es el flujo por polo. El último término de la ecuación (6) corresponde al voltaje de circuito abierto de la máquina, también llamado fuerza contraelectromotriz o voltaje rotacional ea.

guardinate de la contraste de la contraste de la volta de volta de la volta de la volta de la volta de la volta de la volta de la volta de la volta de la volta de la volta de la volta de la volta de la volta de la volta d Las ecuaciones (1) a (6) representan el sistema eléctrico de una máquina de CD, sin embargo, no describen todo el proceso de conversión de energía presente en una máquina real. Para completar el sistema de ecuaciones se recurre a la conocida ecuación de swing:

$$
\tau_e = J \frac{d^2 \theta_r}{dt^2} + B \frac{d\theta_r}{dt} + \tau_m \tag{7}
$$

El término  $\tau_e$  corresponde al par electromagnético de la máquina,  $\tau_e = k_v \phi_p i_a$ .

Las ecuaciones (5), (6) y (7) representan el modelo dinámico de la máquina de CD. Este modelo es general, pero sirve para modelar todas las posibles conexiones en una m´aquina de CD si se realizan las consideraciones pertinentes.

#### 4.2. Máquina de CD de Imanes Permanentes

Una máquina de imanes permanentes (PM, por sus siglas en inglés) es una máquina cuyo campo es generado por imanes montados sobre la cara interior del estator, produciendo un flujo por polo uniforme y constante. De esta forma, el voltaje rotacional se puede expresar como  $e_a = k_e \frac{d\theta_r}{dt}$ . Además, debido a que no existe devanado de

campo, las ecuaciones que describen el comportamiento de esta máquina sólo tienen como estados la corriente de armadura y la velocidad angular del rotor. El sistema de ecuaciones resultante es

$$
v = ri + L\frac{di}{dt} + k_e \frac{d\theta_r}{dt}
$$
\n(8a)

$$
k_e i = J \frac{d^2 \theta_r}{dt^2} + B \frac{d\theta_r}{dt} + \tau_m
$$
\n(8b)

Los subíndices de la ecuación (6) se omiten debido a que ya no es necesario diferenciar circuitos de campo y de armadura.

Considerando que  $\omega_r = \frac{d\theta_r}{dt}$ , estas ecuaciones se pueden reescribir de la siguiente manera:

$$
\frac{d}{dt}\begin{bmatrix} i \\ \omega_r \end{bmatrix} = \begin{bmatrix} -\frac{r}{L} & -\frac{k_e}{L} \\ \frac{k_e}{J} & -\frac{B}{J} \end{bmatrix} \begin{bmatrix} i \\ \omega_r \end{bmatrix} + \begin{bmatrix} \frac{1}{L} & 0 \\ 0 & -\frac{1}{J} \end{bmatrix} \begin{bmatrix} v \\ \tau_m \end{bmatrix}
$$
\n(9)

que corresponde a la forma fundamental de un sistema representado en espacio de estados  $\dot{x} = Ax + Bu$ , con  $x_1 = i_a$  y  $x_2 = \omega_r$ .

#### 4.2.1. Diagrama de bloques del modelo de la MCDPM

La ecuación (9), es un sistema de dos ecuaciones acopladas, una eléctrica y una mecánica. El diagrama de bloques de la ecuación eléctrica (voltaje de armadura) se puede representar como se muestra en la Fig. 1.

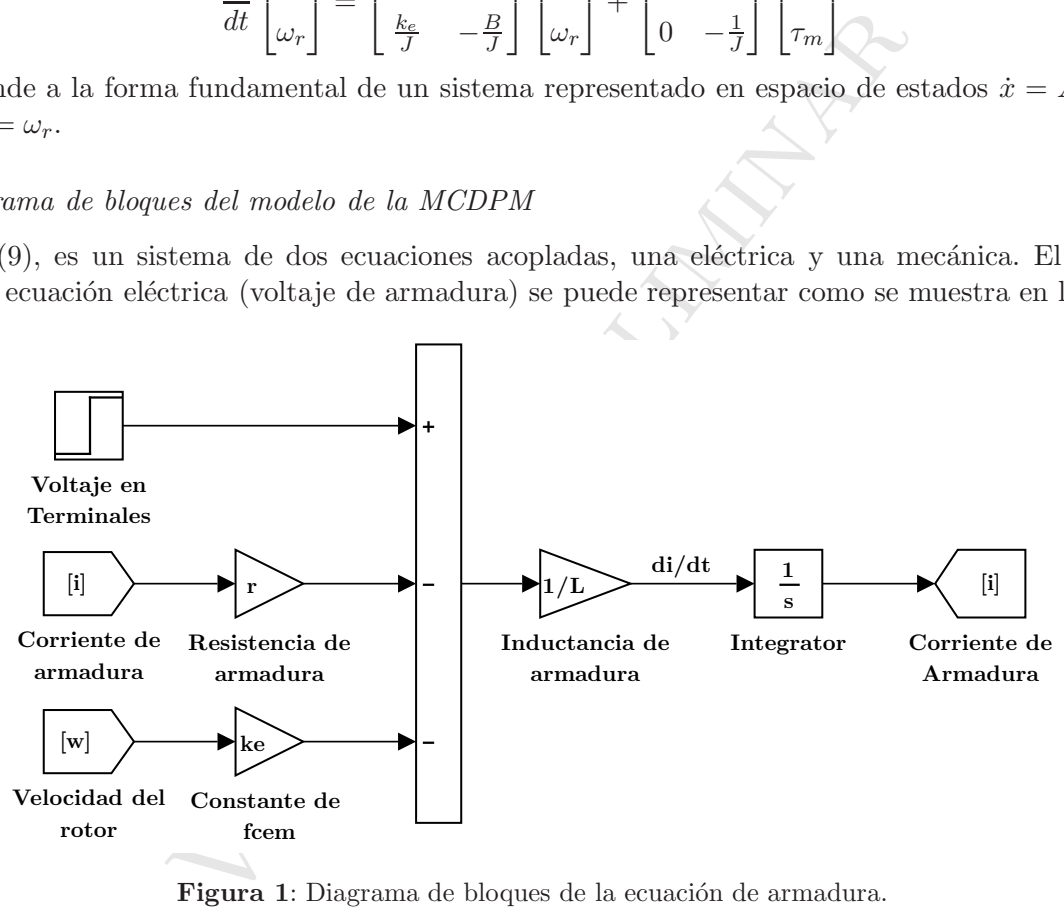

Figura 1: Diagrama de bloques de la ecuación de armadura.

El diagrama de bloques de la parte mecánica se muestra en la Fig. 2.

Estos diagramas de bloques se pueden implementar utilizando MATLAB®/Simulink™, con la ventaja de que se puede realizar de manera gráfica utilizando la interfaz de construcción de bloques de este software.

## 5. Actividades

En esta sección se enlistan algunas de las consideraciones que se deben tomar al realizar el análisis de resultados.

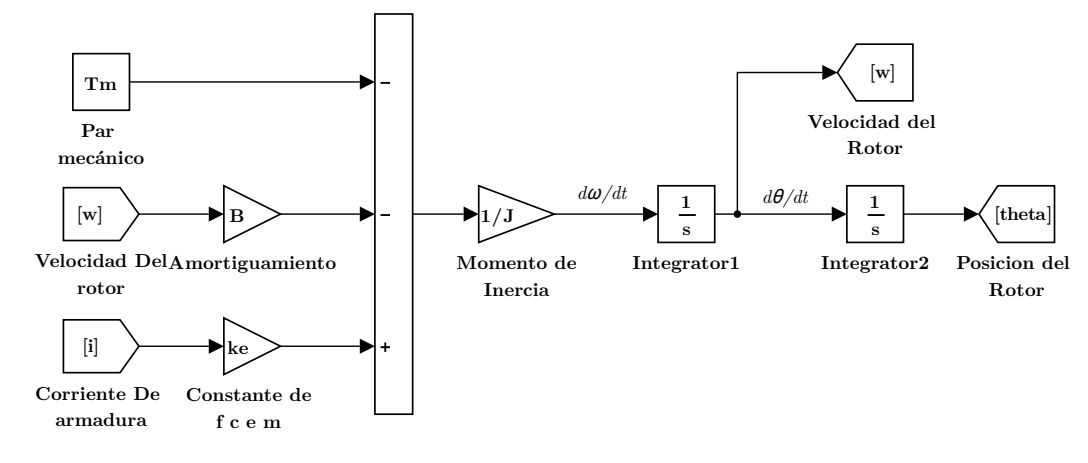

Figura 2: Diagrama de bloques de la ecuación de par.

- 1. Con ayuda del Código 1 describir la respuesta en corriente y velocidad de la máquina para un par mecánico constante del 0, 25, 50 100 y 125 % del par nominal. Considerar una entrada escalón a los 0.1 s y utilizar un paso de integración fijo de 1 ms.
- 2. Demostrar que el modelo dinámico de un motor con excitación en derivación está dado por:

**Figura 2:** Diagrama de bloques de la ecuación de par.  
\n1 del Código 1 describir la respuesta en corriente y velocidad de la máquina para un pa  
\ndel 0, 25, 50 100 y 125 % del par nominal. Considerar una entrada escalón a los 0.1 s  
\ne integración fijo de 1 ms.  
\n2 que el modelo dinámico de un motor con excitación en derivación está dado por:  
\n
$$
\frac{d}{dt} \begin{bmatrix} i_f \\ i_a \\ u_r \end{bmatrix} = \begin{bmatrix} -\frac{r_f}{L_{FF}} & 0 & 0 \\ 0 & -\frac{r_a}{L_{AA}} & 0 \\ 0 & 0 & -\frac{B}{J} \end{bmatrix} \begin{bmatrix} i_f \\ i_a \\ u_r \end{bmatrix} + \begin{bmatrix} 0 \\ -\frac{L_{AF}}{L_{AA}}i_f\omega_r \\ -\frac{L_{AF}}{J_{A}}i_fi_a \end{bmatrix} + \begin{bmatrix} \frac{1}{L_{FF}} & 0 & 0 \\ 0 & \frac{1}{L_{AA}} & 0 \\ 0 & 0 & -\frac{1}{J} \end{bmatrix} \begin{bmatrix} v_f \\ v_t \\ v_t \\ v_t \end{bmatrix}
$$
\n0 del motor de CD con conexión en derivación es lineal o no lineal?  
\nliagrama de bloques de esta conexión.  
\nmodelo de una máquina de CD con conexión derivación. Considerar  $R_f = 120 \Omega$ , n

- 3. ¿El modelo del motor de CD con conexión en derivación es lineal o no lineal?
- 4. Trazar el diagrama de bloques de esta conexión.
- 9. Simala el modelo de dia maquina de OB con conexión derivadon. Considera  $V_f = 1$ .<br>  $L_{FF} = 10$  H,  $L_{AF} = 1.8$  H,  $L_{AA} = 12$  mH,  $B = 6 \times 10^{-2}$  N·m⋅s,  $J = 1 \times 10^{-4}$  kg⋅m<br>  $V_t = 240$  V. Trazar las curvas de corriente de a 5. Simular el modelo de una máquina de CD con conexión derivación. Considerar  $R_f = 120 \Omega$ ,  $r_a = 0.6 \Omega$ ,  $L_{FF} = 10 \text{ H}, L_{AF} = 1.8 \text{ H}, L_{AA} = 12 \text{ mH}, B = 6 \times 10^{-2} \text{ N} \cdot \text{m} \cdot \text{s}, J = 1 \times 10^{-4} \text{ kg} \cdot \text{m}^2, T_m = 5 \text{ N} \cdot \text{m},$  $V_t = 240$  V. Trazar las curvas de corriente de armadura y velocidad en función del tiempo y la curva de par velocidad.
	- 6. Entregar el modelo realizado en Simulink™.

Código 1: Simulación de una maquina de CD tipo PM, archivo: Simulador MCDPM.m.

```
1 %% % % % % % % % % % % % % % % % % % % % % % % % % % % % % % % % % % % % % % % % % % % % % % % % % % % % % % % % % % % % % % % % % % % % % % % % % % % % % % % % % % % %
  2 % Codigo de ejemplo para simular la maquina de CD de imanes permanentes
3 %% % % % % % % % % % % % % % % % % % % % % % % % % % % % % % % % % % % % % % % % % % % % % % % % % % % % % % % % % % % % % % % % % % % % % % % % % % % % % % % % % % % %
  4
     5 % Valores nominales de la maquina
     v=6; \frac{1}{3} Voltaje en terminales nominal.
     Tm=3.53e-3; % Par mecanico de carga.
  8
9 % Declaracion de parametros de la maquina<br>10 r=7*0.96; % Resistencia de arma
10 r=7*0.96; <br>11 L=1.03*120e-3; <br>11 L=1.03*120e-3; <br>11 Minutancia de armadura en henry
     L=1.03*120e-3; % Inductancia de armadura en henrys.<br>ke=1.12*1.41e-2; % Constante de fuerza contraelectrom
12 ke=1.12*1.41e-2; $ Constante de fuerza contraelectromotriz en Vs/rad.<br>13 B=0.99*6.04e-6; $ Constante de amortiguamiento en Nms.
13 B=0.99*6.04e-6; \text{\$} & Constante de amortiguamiento en Nms.<br>14 J=0.95*1.06e-6; \text{\$} Momento de inercia en kgm2.
                                       % Momento de inercia en kgm2.
15
     MCDPM; \frac{1}{2} % Comando para cargar el modelo de la maquina en Simulink.
17 sim('MCDPM') % Comando para simular el modelo de la maquina en Simulink.
```
## Bibliografía Recomendada

- [1] P. C. Krause, O. Wasynczuk, S. Sudhoff, S. Pekarek, "Analysis of electric machinery and drive systems", 3rd ed., John Wiley & Sons, IEEE Press, 2013.
- [2] A. E. Fitzgerald, Charles Kingsley, Jr. y Stephen D. Umans, "Máquinas Eléctricas", 6° Edición, McGraw Hill.
- [3] Bhag S. Guru, Huseyin R. Hiziroglu, "Máquinas Eléctricas y Transformadores", 3° Edición, Oxford University Press, 2003.
- [4] Jimmie J. Cathey, "Máquinas eléctricas: análisis y diseño con Matlab", McGraw-Hill/Interamericana, 2002.
- [5] Stephen J. Chapman, "Máquinas Eléctricas", 5° Edición, McGraw-Hill, 2012.
- [6] Jesús Fraile Mora, "Máquinas Eléctricas", 5° Edición, McGraw-Hill.

Version cas", 5° Edición, McGraw-Hill.<br>
Alexander de Castro (Castro de Castro de Castro de Castro de Castro de Castro de Castro de Castro de Castro de Castro de Castro de Castro de Castro de Castro de Castro de Castro de Castro de